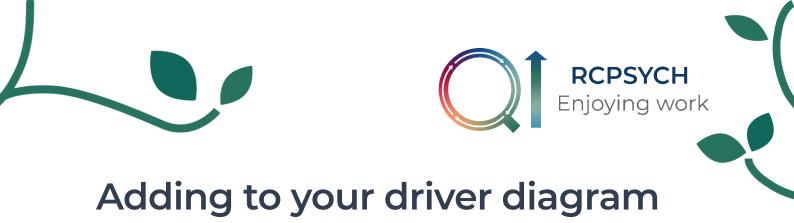

1. On your project home page, click the 'driver diagram' tab.

| ~ RCPSYCI              | H ~ Enjoying Wo   | ork Collaborative |                      |            |   |
|------------------------|-------------------|-------------------|----------------------|------------|---|
| nly members can view   | ,, ,              |                   |                      |            |   |
| General Driver diagram | Measures & charts | Pdsas Discuss     |                      | Actions ↓  | ( |
| General Driver diagram | Measures & charts | Fusas Discuss     |                      | Actions    |   |
|                        |                   |                   |                      |            |   |
|                        |                   | 0                 | 7                    | 0          |   |
| 0.5                    | SA B              |                   | <b>3</b><br>Measures |            |   |
| 0.5                    | SA B              | O<br>Add →        | 0                    | G<br>Add→  |   |
| 0.5                    | SA B              |                   | Measures<br>3        | G<br>Add → |   |

2. Your driver diagram will then be shown on the page. At the top right of the driver diagram, click 'edit'.

| Projects >               | ~ RCPSYCH ~ Enjoying Wo | ork Collaborative > Driver diagram |                                   | Get help with driver diagrams 0 🗄 🌶 🚛 |                  |
|--------------------------|-------------------------|------------------------------------|-----------------------------------|---------------------------------------|------------------|
| <b>∼</b><br>Only members |                         | ~ Enjoying Work Colla              | borative                          |                                       | SA               |
| General                  | Driver diagram          | Measures & charts Pdsas Disc       | uss                               | Actions ↓                             | B                |
|                          |                         |                                    |                                   | $\frown$                              |                  |
| Diagram <b>↓</b> ₹ /     | Automatic Ordering 🕚    |                                    |                                   | History 🖗 Expand                      | -                |
|                          | AIM                     | PRIMARY DRIVERS                    | SECONDARY DRIVERS                 | CHANGE IDEAS                          | <del>G</del> D)) |
|                          |                         |                                    | Recognition and feeling<br>valued |                                       |                  |
|                          |                         | /                                  | - Focus on wellbeing              |                                       |                  |

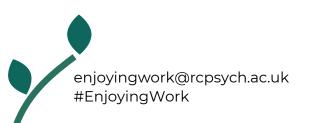

3. Plus signs will now appear next to each secondary driver. Click the + on the secondary driver you would like to add a change idea to.

| Projects >   | ~ RCPSYCH ~ Enjoying W | /ork Collaborative > Driver diagram |                                   | Get help  | with driver diagrams 🟮 🗉 🖈 | <b>4</b> 126 |
|--------------|------------------------|-------------------------------------|-----------------------------------|-----------|----------------------------|--------------|
| Conly member |                        | ~ Enjoying Work Colla               | borative                          |           |                            | SA           |
| General      | Driver diagram         | Measures & charts Pdsas Dis         | cuss                              |           | Actions ↓                  | B            |
|              |                        | 0                                   |                                   |           |                            | 000          |
| Diagram 4    | Automatic Ordering     | U                                   |                                   | History 🕾 | Expand 🖌 Save 🗸 Cancel 🗙   |              |
|              | AIM                    | PRIMARY DRIVERS                     | SECONDARY DRIVERS                 |           | CHANGE IDEAS               | (O7          |
|              |                        |                                     | Recognition and feeling<br>valued | •         |                            |              |

## 4. Insert the title of your change idea.

|                            |           | Environmental safety<br>Aa च                         |
|----------------------------|-----------|------------------------------------------------------|
| To enhance staff wellbeing | Safety    | Psychological safety<br>Aa a<br>Add change idea here |
| and create joy in work +   | +<br>Aa û | Space for individuality<br>and creativity +          |
|                            |           | Aa â                                                 |

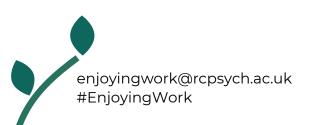

5. If you would like to link the change idea to more than one secondary driver, click the pin on the change idea and the pin on the additional secondary driver you wish to link it to. If this change idea relates to only one secondary driver, continue straight to step 6.

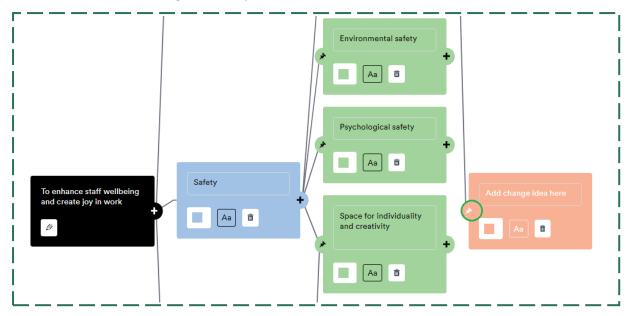

## 6. Scroll back to the top of the page and click 'save'.

| Projects > ~ RCPSYCH ~ Enjoying W | ork Collaborative > Driver diagram |                                | Get help with driver diagrams 🛈 🗄 🌶 | 4 <mark>126</mark> |
|-----------------------------------|------------------------------------|--------------------------------|-------------------------------------|--------------------|
| ~ RCPSYCH                         | ~ Enjoying Work Colla              | borative                       |                                     | SA                 |
| General Driver diagram            | Measures & charts Pdsas Disc       | uss                            | Actions $\downarrow$                | B                  |
|                                   |                                    |                                | $\frown$                            |                    |
| Diagram 47 Automatic Ordering     | 0                                  |                                | History 🕾 Expand Cancel 🗙           |                    |
| AIM                               | PRIMARY DRIVERS                    | SECONDARY DRIVERS              | CHANGE IDEAS                        | 607                |
|                                   |                                    | Recognition and feeling valued |                                     |                    |
|                                   |                                    | Aa 💼                           |                                     |                    |

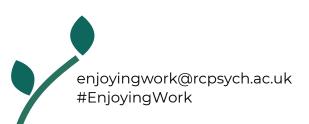